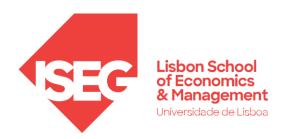

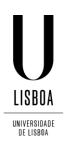

Carlos J. costa

**NOSQL** 

(VERSION 2022)

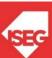

## NoSQL

- Next Generation Databases mostly addressing some of the points:
  - being non-relational,
  - distributed,
  - open-source and
  - horizontal scalable.
- The original intention has been modern web-scale databases.

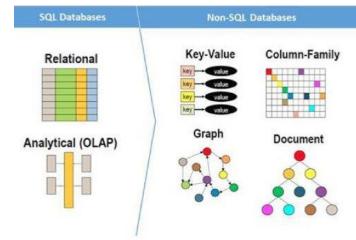

## NoSQL

- The movement began early 2009 and is growing rapidly.
- Often more characteristics apply as:
  - schema-free,
  - easy replication support,
  - simple API,
  - eventually consistent / BASE (not ACID),
  - a huge data amount, and more.

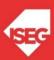

# Relational Databases: ACID Properties

#### Atomic

All of the work in a transaction completes (commit) or none of it completes

#### Consistent

- A transaction transforms the database from one consistent state to another consistent state.
- Consistency is defined in terms of constraints.

#### Isolated

 The results of any changes made during a transaction are not visible until the transaction has committed.

#### Durable

The results of a committed transaction survive failures

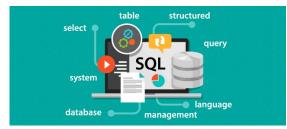

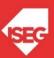

## **NoSQL: BASE Transactions**

- Acronym opposite of ACID
  - Basically Available,
  - Soft state (State of the system may change over time)
  - Eventually Consistent (asynchronous propagation)

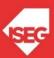

### Brewer's CAP Theorem

A distributed system can support only two of the following characteristics:

- Consistency
  - All replicas contain the same version of data
  - Client always has the same view of the data (no matter what node)
- Availability
  - Systems remains operational on failing notes
  - All clients can always read and write
- Partition tolerance
  - Multiple entry points
  - System remains operational on system communication malfunction
  - System works well across physical network partitions

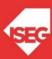

## Brewer's CAP Theorem

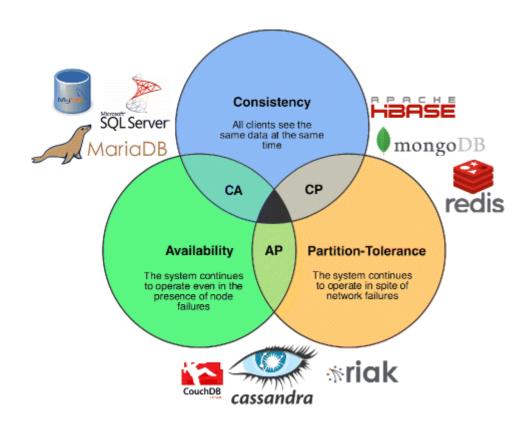

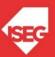

### Brewer's CAP Theorem

- What the CAP theorem really says:
  - If you cannot limit the number of faults and requests can be directed to any server and you insist on serving every request you receive then you cannot possibly be consistent
- How it is interpreted:
  - You must always give something up: consistency, availability or tolerance to failure and reconfiguration

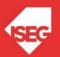

## RDBMS vs NoSQL

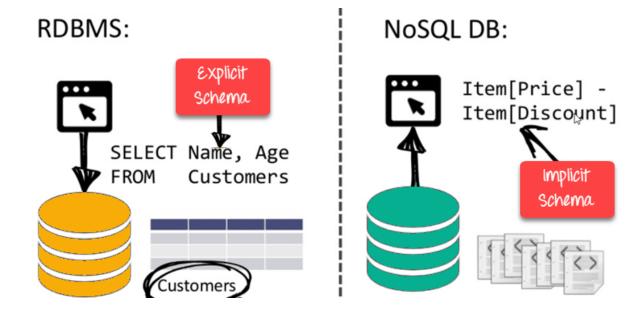

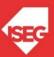

The Hard Life of a NoSQL Coder

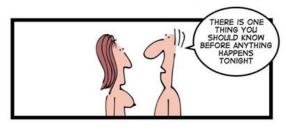

- Key-Value
- Graph Database
- Document-oriented
- Column Family

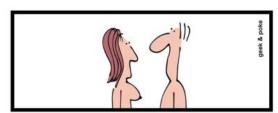

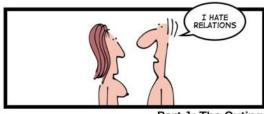

Part 1: The Outing

http://nosql-database.org/

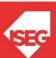

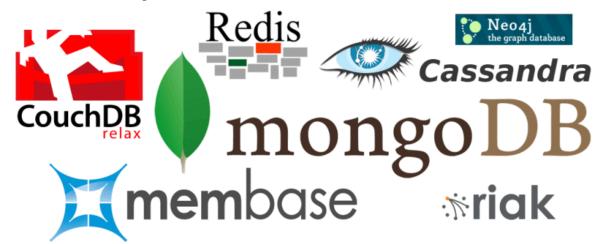

- Key-Value
- Graph Database
- Document-oriented
- Column Family

http://nosql-database.org/

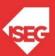

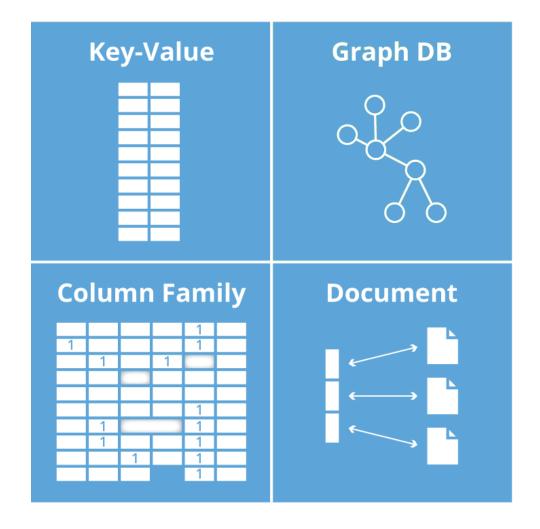

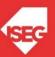

**Key-Value** – is a hash table of keys

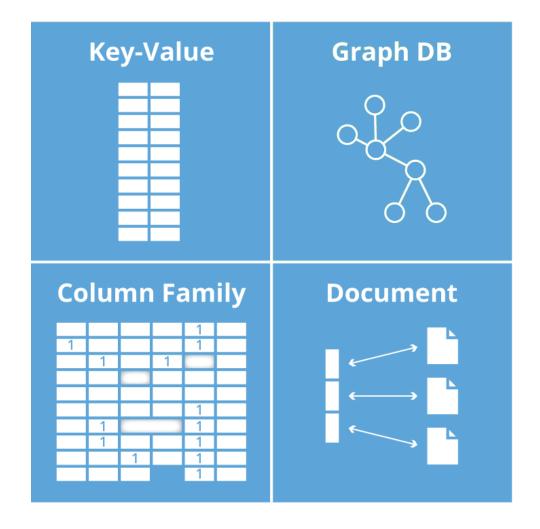

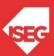

**Key-Value** 

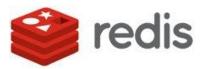

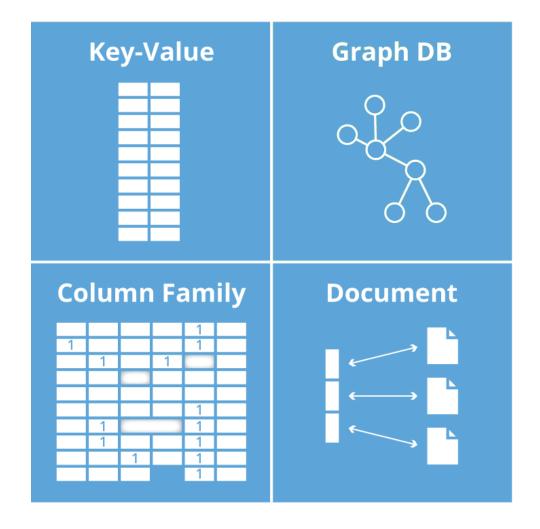

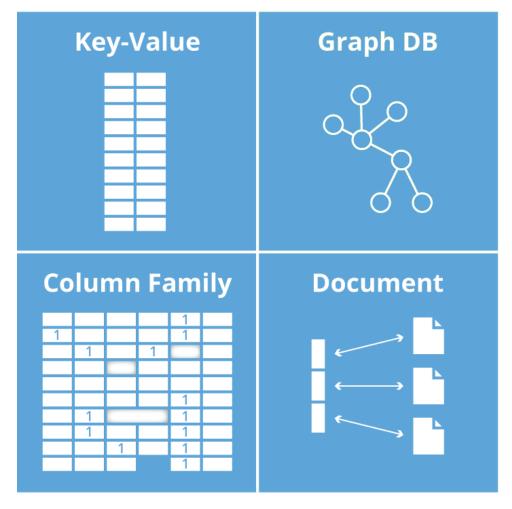

#### Graph Database

- uses graph structures for queries with nodes, edges and properties to represent and store data.

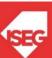

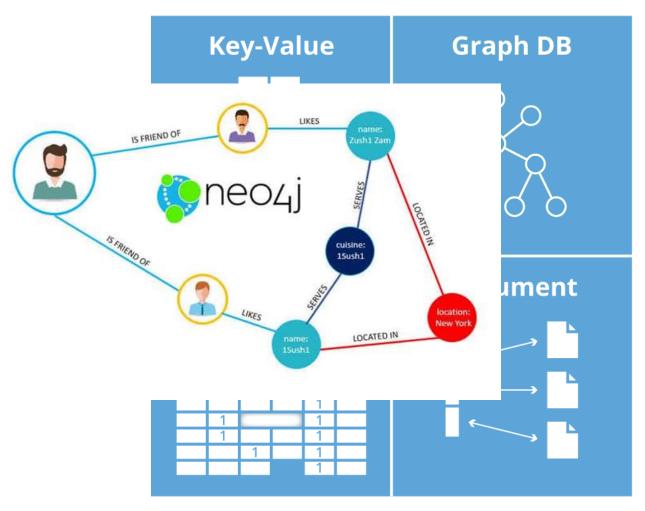

#### Graph Database

- uses graph structures for queries with nodes, edges and properties to represent and store data.

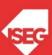

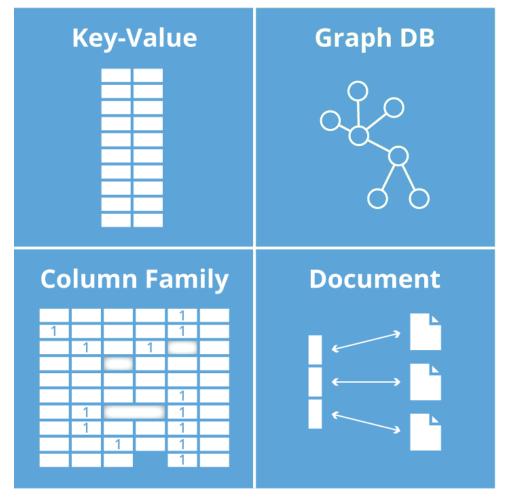

Documentoriented – stores data in flexible hierarchical data structures

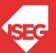

#### **Graph DB Key-Value** "\_id": "tomjohnson", "firstName": "Tom", " id": "sammyshark", "middleName": "William", "firstName": "Sammy", "lastName": "Johnson", "lastName": "Shark", "email": "tom.johnson@digi "email": "sammy.shark@digitalocean.com", "department": ["Finance", "department": "Finance" "socialMediaAccounts": [ "type": "facebo " id": "tomjohnson", "username": "to "firstName": "Tom", "middleName": "William", "lastName": "Johnson", "type": "twitte "email": "tom.johnson@digitalocean.com", "username": "@t "department": ["Finance", "Accounting"]

#### Documentoriented

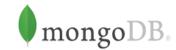

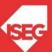

Column
Family — Each storage block contains data from only one column A wide-column store can be interpreted as a two-dimensional key-value store

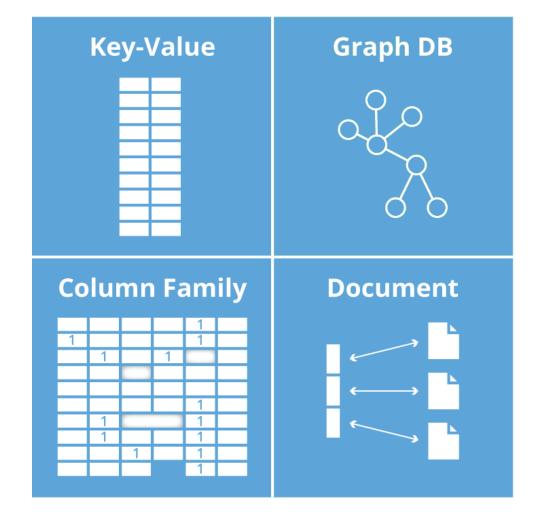

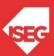

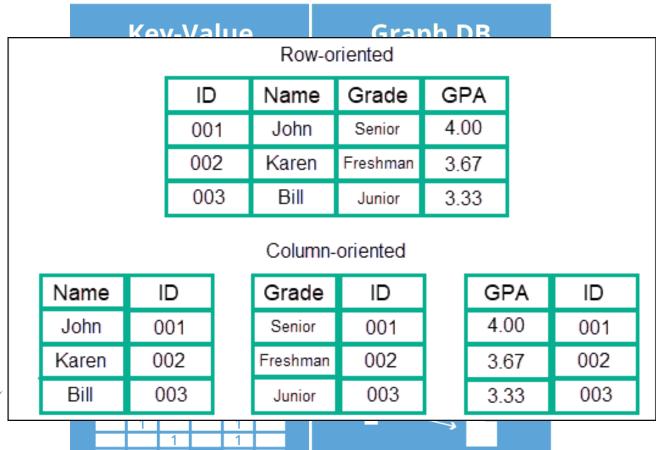

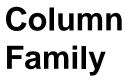

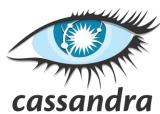

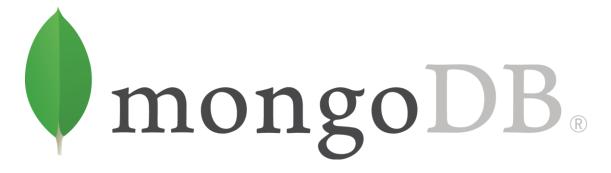

- Is a document database
- Stores data in flexible, JSON-like documents
  - meaning fields can vary from document to document and data structure can be changed over time
- Is a distributed database at its core
  - high availability, horizontal scaling, and geographic distribution are built in and easy to use

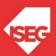

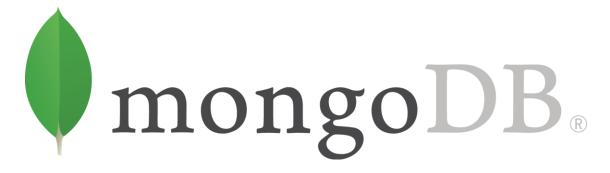

- Free and open-source, published under the GNU Affero General Public License
- The document model maps to the objects in your application code, making data easy to work with
- Ad hoc queries, indexing, and real time aggregation provide powerful ways to access and analyze your data

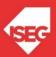

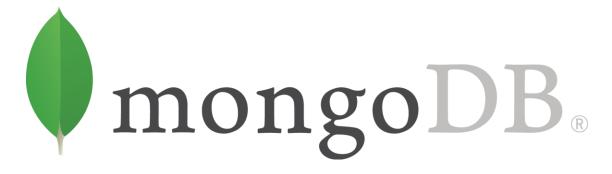

 Here we are connecting to a locally hosted MongoDB database called test with a collection named restaurants.

```
# 1. Connect to MongoDB instance running on localhost
client = pymongo.MongoClient()

# Access the 'restaurants' collection in the 'test' database
collection = client.test.restaurants
```

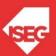

# mongoDB®

5 example documents are being inserted into the restaurants collection.
 Each document represents a restaurant with a name, star rating, and categories (stored as an array).

```
# 2. Insert
new documents = [
    "name": "Sun Bakery Trattoria",
    "stars": 4,
    "categories": ["Pizza", "Pasta", "Italian", "Coffee", "Sandwiches"]
    "name": "Blue Bagels Grill",
    "stars": 3,
    "categories": ["Bagels", "Cookies", "Sandwiches"]
  }, {
    "name": "Hot Bakery Cafe",
    "stars": 4,
    "categories": ["Bakery", "Cafe", "Coffee", "Dessert"]
    "name": "XYZ Coffee Bar",
    "stars": 5,
    "categories": ["Coffee", "Cafe", "Bakery", "Chocolates"]
    "name": "456 Cookies Shop",
    "stars": 4,
    "categories": ["Bakery", "Cookies", "Cake", "Coffee"]
```

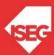

collection.insert many (new documents

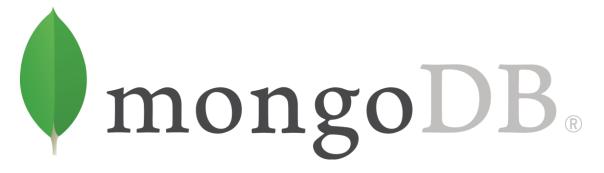

 In this example, we run a simple query to get all of the documents in the restaurants collection and store them as an array.

```
# 3. Query
for restaurant in collection.find():
    pprint.pprint(restaurant)
```

- Indexes in MongoDB are similar to indexes in other database systems.
   MongoDB supports indexes on any field or sub-field of a document in a collection.
- Here, we are building an index on the name field with sort order ascending.

```
# 4. Create Index
collection.create_index([('name', pymongo.ASCENDING)])
```

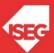

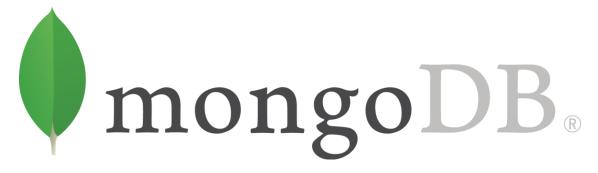

- Using MongoDB's aggregation pipeline, you can filter and analyse data based on a given set of criteria.
- In this example, we pull all the documents in the restaurants collection that have a category of Bakery using the \$match operator and then group them by their star rating using the \$group operator. Using the accumulator operator, \$sum, we can see how many bakeries in our collection have each star rating.

```
# 5. Perform aggregation
pipeline = [
    {"$match": {"categories": "Bakery"}},
    {"$group": {"_id": "$stars", "count": {"$sum": 1}}}

pprint.pprint(list(collection.aggregate(pipeline)))
```

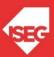

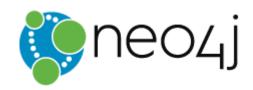

## Find Someone in your Network Who Can Help You Learn Neo4j

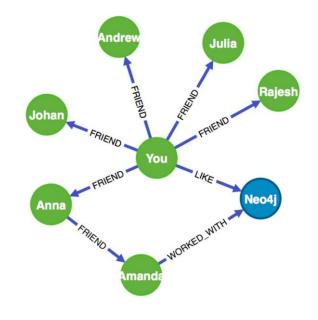

```
MATCH (you {name:"You"})

MATCH (expert)-[:WORKED_WITH]->(db:Database
{name:"Neo4j"})

MATCH path = shortestPath( (you)-[:FRIEND*..5]-(expert) )

RETURN db, expert, path
```

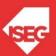

#### HOW TO WRITE A CV

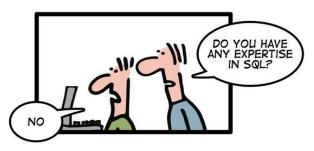

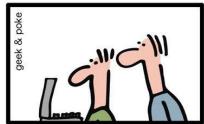

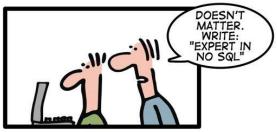

Leverage the NoSQL boom

#### RECENTLY DURING THE JOB INTERVIEW OK. You are an expert in NoSQL. Are there any other Of course! technologies you know well? NoXML, NoUML, NoWSDL, NoSAP, NoIBM, ...

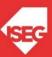

### References

- Node.js MongoDB Get Started. (n.d.). Retrieved November 26, 2017, from https://www.w3schools.com/nodejs/nodejs\_mongodb.asp
- What Is MongoDB? (n.d.). Retrieved November 26, 2017, from https://www.mongodb.com/what-is-mongodb
- What is a Graph Database? A Property Graph Model Intro. (n.d.). Retrieved November 26, 2017, from https://neo4j.com/developer/graph-database/
- NOSQL Databases. (n.d.). Retrieved November 26, 2017, from http://nosql-database.org/

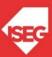